## **Arbeitsblatt H: Latente Gaben Ihrer Gemeinde**

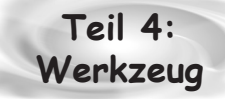

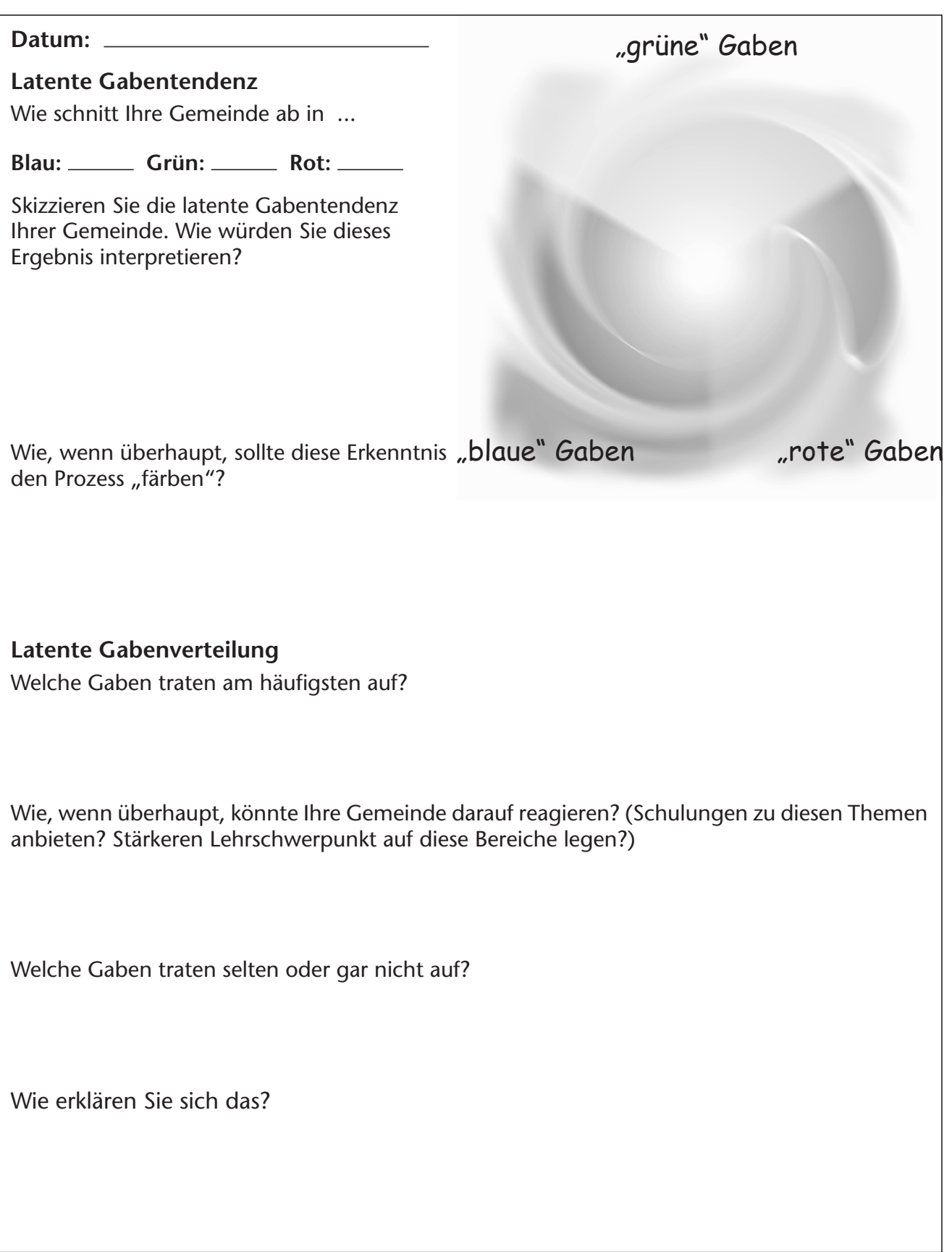

Aus: *Wie Sie "Die 3 Farben deiner Gaben" in der Gemeinde einführen* • © C & P Verlag • Fotokopieren erlaubt